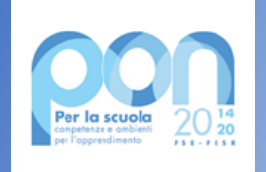

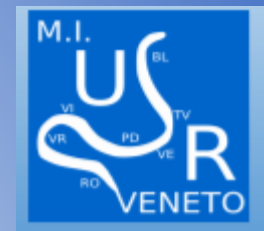

Gestione Fondi Nazionali e Progetti Europei nel periodo dell'emergenza Covid 19

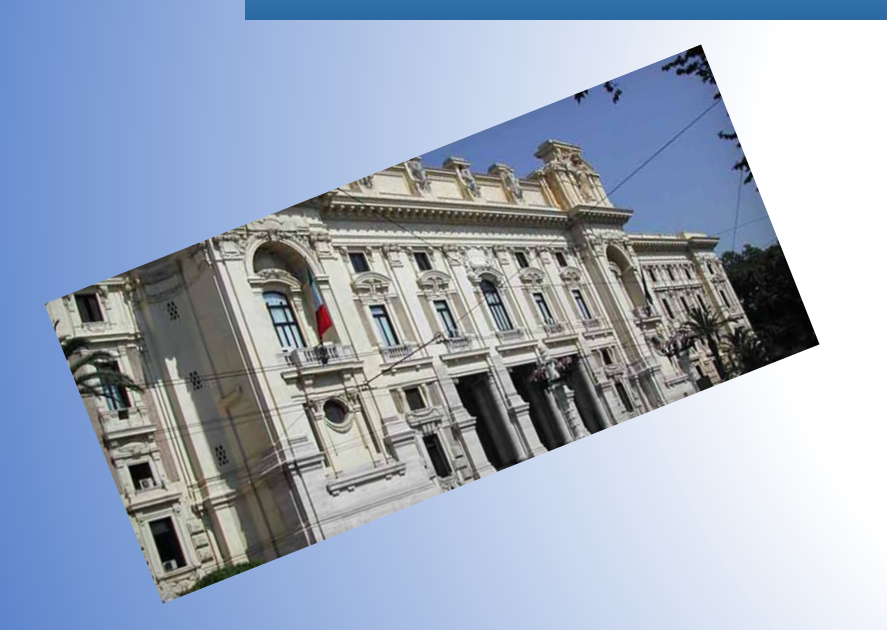

## **USR VENETO**

## **16-20-22 APRILE 2021**

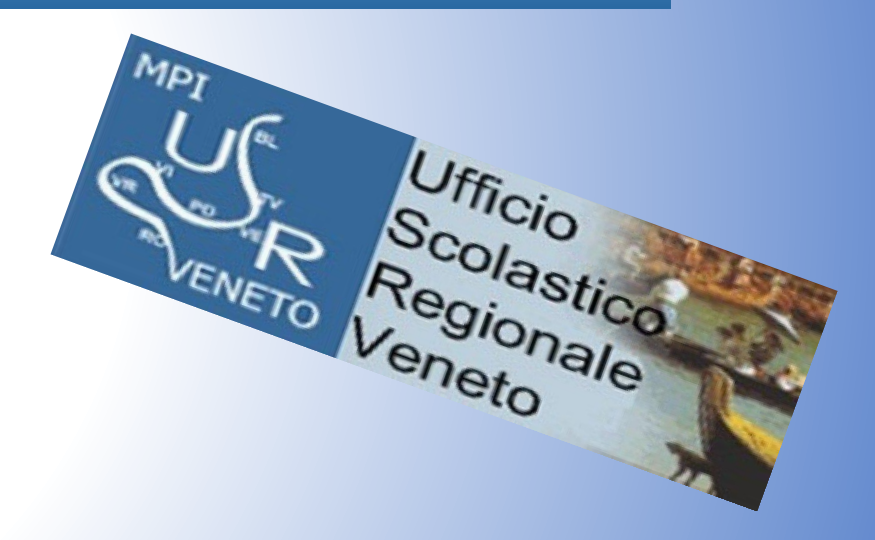

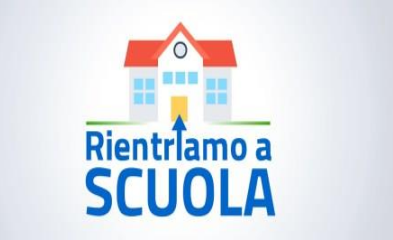

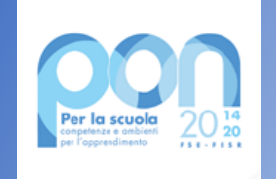

#### UNO SGUARDO ALLE SCADENZE AVVISI PON

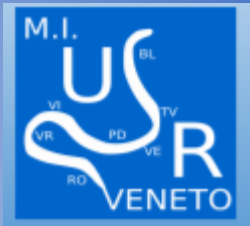

NOTA 33912 del 26 novembre 2020

proroga d'ufficio al 31 agosto 2021

1047/2018 Sport di classe 2165/2017 Percorsi per adulti 10862/2016 Inclusione sociale e lotta al disagio 2999/2017 Orientamento 1953/2017 Competenze di Base 2669/2017 Pensiero computazionale e cittadinanza digitale 3340/2017 Cittadinanza Globale 3504/2017 Potenziamento della Cittadinanza Europea 3781/2017 Potenziamento dei percorsi di alternanza scuola-lavoro 4427/2017 Potenziamento dell'educazione al patrimonio culturale, artistico, paesaggistico

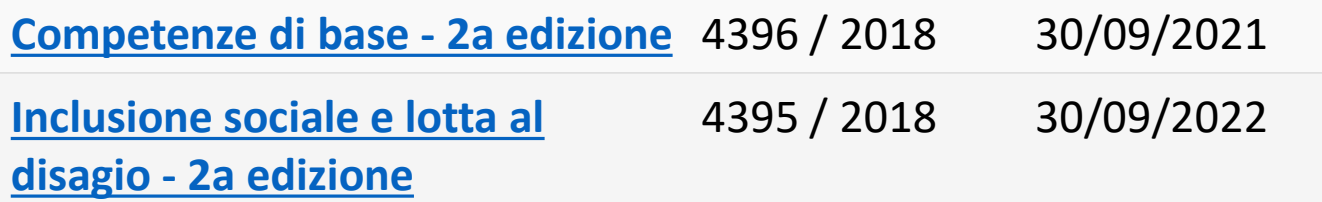

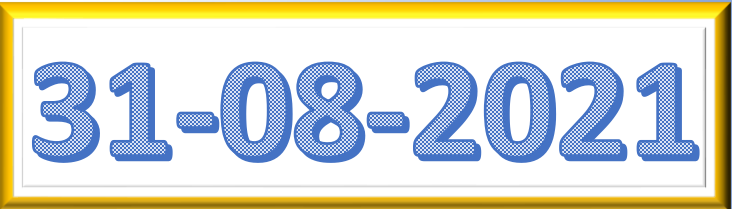

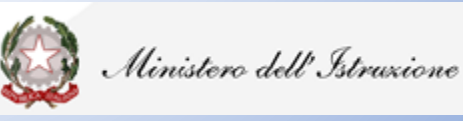

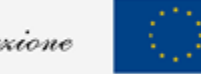

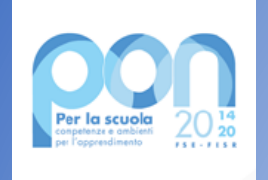

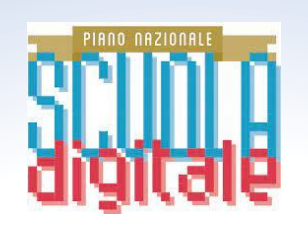

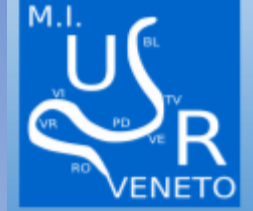

**Azione 7 Ambienti di apprendimento innovativi Laboratori didattici innovativi**

**PON SMART CLASS II CICLO**

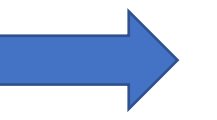

30-APRILE-2021

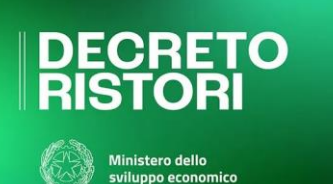

**IMPEGNO ULTIMI FONDI ENTRO 15-MAGGIO-2021**

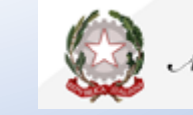

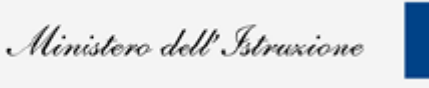

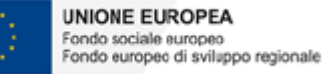

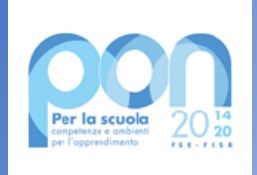

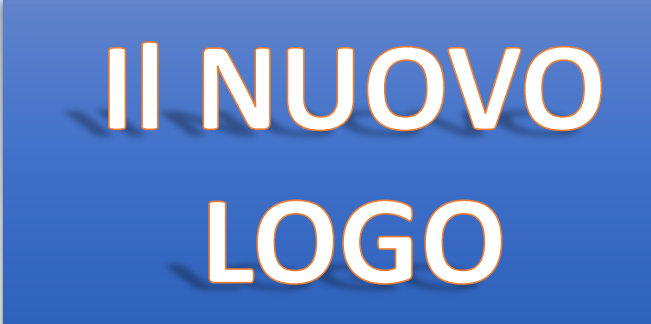

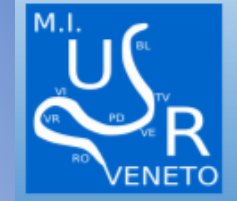

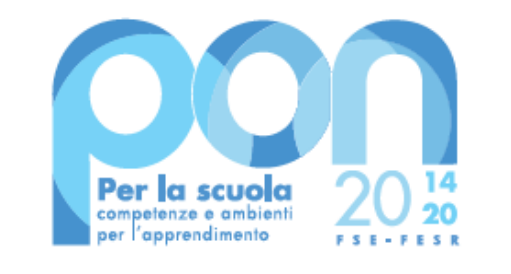

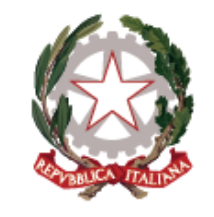

Ministero dell'Istruzione

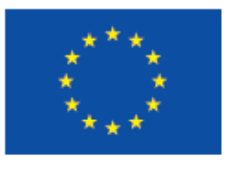

**UNIONE EUROPEA** 

Fondo sociale europeo Fondo europeo di sviluppo regionale

#### SI RICORDA ALLE SCUOLE CHE SU TUTTI I DOCUMENTI DEVE ESSERE POSTO IL NUOVO LOGO

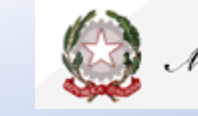

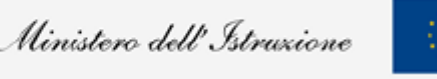

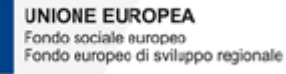

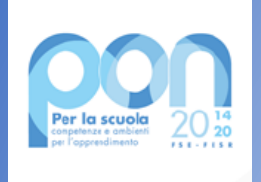

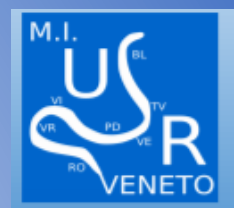

L' avviso consente alle istituzioni scolastiche di acquistare supporti, libri **per l'anno scolastico 2020/2021** e kit didattici anche da concedere in comodato d'uso a studentesse e studenti in difficoltà garantendo pari opportunità e diritto allo studio.

Le istituzioni scolastiche possono individuare studentesse e studenti in difficoltà cui assegnare libri di testo e altri sussidi didattici acquistati grazie alle risorse messe a disposizione dal presente avviso fra quelli che non godono di analoghe forme di sostegno e le cui famiglie possano documentare situazioni di disagio economico anche a causa degli effetti connessi alla diffusione del COVID-19.

Per la prima volta aperto alle scuole paritarie

**Le selezioni sono propedeutiche all' acquisto di ogni bene e anche al noleggio dei beni** 

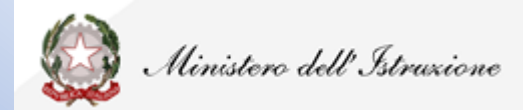

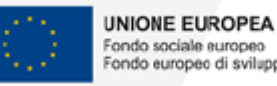

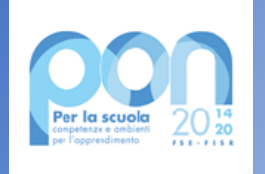

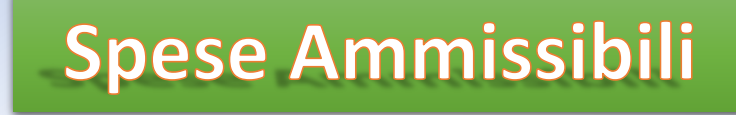

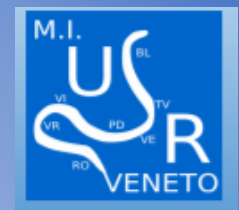

L'avviso finanzia **l'acquisizione** di supporti, libri e kit didattici, **da concedere in comodato** d'uso, a favore di studentesse e studenti che ne abbiano necessità. È altresì possibile, a carico del finanziamento in questione , **acquisire un servizio di noleggio devices da concedere in comodato d'uso** agli studenti che ne avessero necessità.

#### **Supporti didattici:**

- $\triangleright$  Libri di testo (cartacei e/o digitali),
- ➢ vocabolari, dizionari (cartacei e/o digitali),
- ➢ Libri o audiolibri di narrativa consigliati dalle scuole, anche in lingua straniera (cartacei e/o digitali),
- ➢ Materiali specifici finalizzati alla didattica che sostituiscono o affiancano il libro di testo per gli studenti con disturbi specifici di apprendimento(DSA) o con altri bisogni educativi speciali(BES),inseriti nel PEI oppure nel PDP.

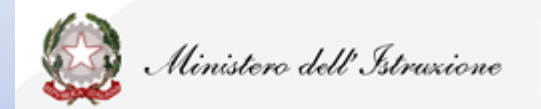

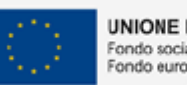

Fondo sociale europeo

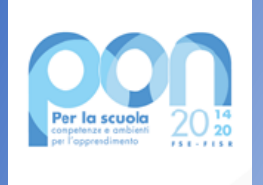

# Spese NON Ammissibili

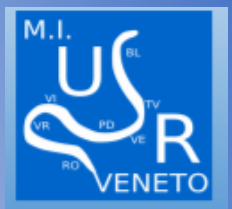

**NON SONO AMMISSIBILI ACQUISTI DI:**

- ❖ **STRUMENTI MUSICALI**
- ❖ **SCHEDE ARDUINO-KIT ROBOTICA**
- ❖ **PC-TABLET-NOTEBOOK-KINDLE (SOLO NOLEGGIO)\***
- ❖ **DIVISE E MATERIALI DA LABORATORIO (MATERIALE DPI)**

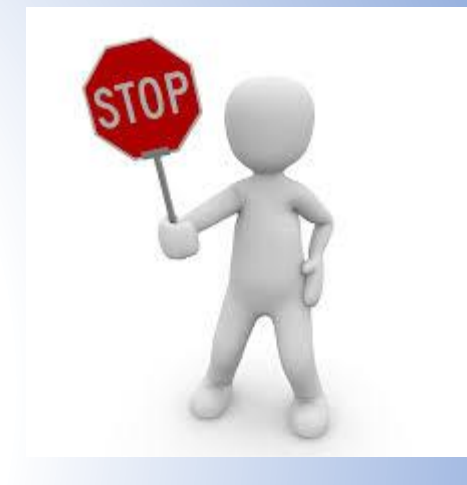

l'Avviso «nasce» nell'ambito del FSE e, pertanto, ha regole più stringenti rispetto ad altri fondi (ad. es il FESR) in materia di acquisti. E' possibile **solo il noleggio dei** *devices. Gli oneri finanziari relativi all'eventuale riscatto al termine della locazione non potranno essere posti a carico del progetto ma dovranno trovare copertura a valere su altri ed ulteriori fondi.*

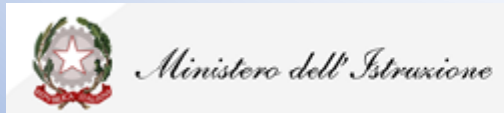

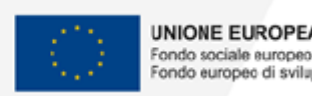

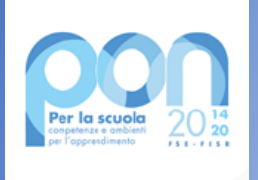

# DESTINATARI ALUNNI DA SELEZIONARE (FSE)

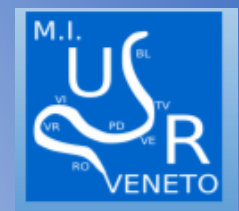

*L'istituzione scolastica deve individuare, attraverso una procedura che garantisca trasparenza dell'azione amministrativa e parità di trattamento, non la classe ma gli alunni interessati a ricevere i supporti didattici disciplinari, e le specifiche necessità in merito (elenco libri e altri supporti richiesti).*

#### *Non possono scegliere dirigenti, consigli di classe, equipe formative, docenti di sostegno*

*In considerazione della nuova fase emergenziale, che potrebbe aver cambiato le condizioni di contesto, il numero di alunni individuato in fase di candidatura può essere modificato senza che ciò comporti una variazione dell'importo complessivo del progetto autorizzato. Tuttavia, è necessario, che il DS, a conclusione dello stesso, attesti che i beni acquistati o noleggiati siano stati dati agli studenti preventivamente selezionati*

### **LA GPU PERMETTE DI INSERIRE PIU' AVVISI DI SELEZIONE QUALORA SI RISCONTRINO PROBLEMI SI POSSONO UNIRE I FILE**

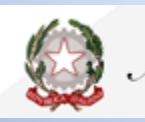

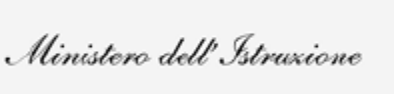

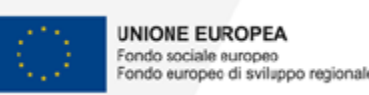

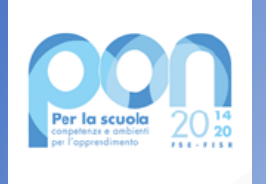

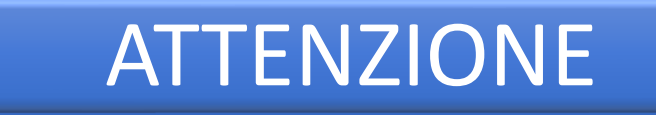

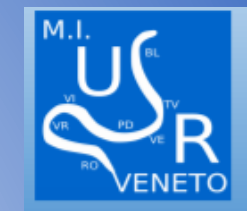

VISTE LE DIFFICOLTA' RISCONTRATE NEL REPERIRE LE FAMIGLIE DESTINATARIE SI RICORDA CHE:

- ➢ 1.SI POSSONO RIAPRIRE I BANDI GIA' PUBBLICATI MODIFICANDO I CRITERI
- ➢ 2.SI POSSONO FARE SELEZIONI PER BENI DIVERSI
- ➢ 3.IL DIRIGENTE E' TENUTO AL CONTROLLO DEL 5% DELLE DOMNDE PERVENUTE CON DOCUMENTAZIONE COMPLETA, PER CUI I GENITORI POSSONO FARE SEMPLICE AUTODICHIARAZIONE

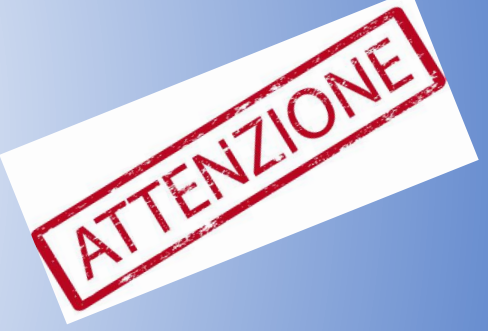

➢ 4. LA STESSA FAMIGLIA PUO' CHIEDERE SIA LIBRI DI TESTO CHE NOLEGGIO DEVICE

**Si comunica inoltre l'avvenuto aggiornamento della piattaforma GPU: tale intervento permette ora l'inserimento dei dati relativi alle procedure di affidamento diretto, per servizi e forniture, per importi inferiori a 75.000 euro, così come previsto dal DL.76/2020 per le procedure in cui la determina a contrarre sia adottata tra il 17 luglio 2020 e il 31 dicembre 2021'.**

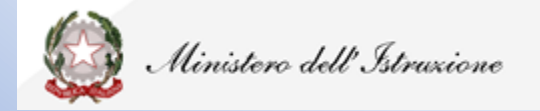

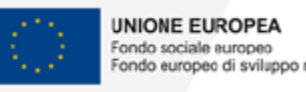

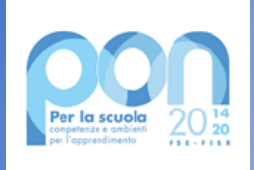

# **PIANO FINANZIARIO**

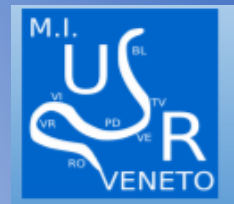

- ➢ E' possibile **modificare** l'importo di tutte le voci di costo
- ➢ Si può ridurre l'importo di una o più voci solo **a vantaggio della voce "Servizi e Forniture**"
- ➢ Si può azzerare completamente il valore di tutte le spese generali a favore della voce "Servizi e Forniture"
- ➢ **La pubblicità è un'attività obbligatoria se si azzera la voce sarà la scuola a dover provvedere con altra voce di bilancio**

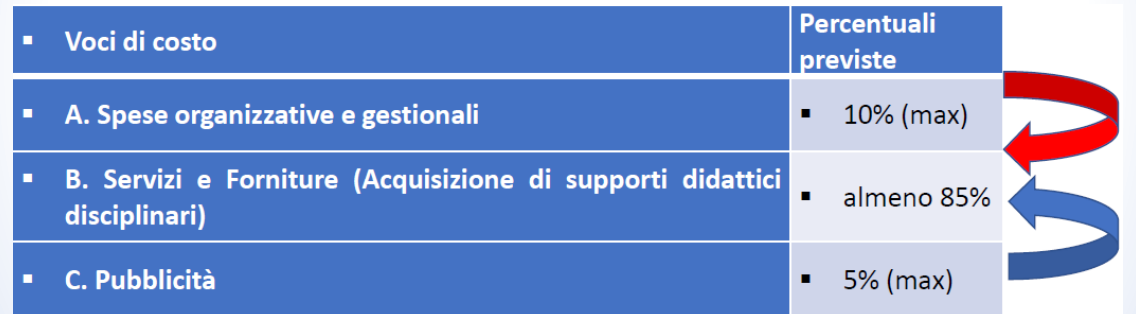

*Le cifre indicate nel progetto per singolo alunno devono essere intese come «fattore di ponderazione» per la definizione dell'importo finanziario complessivo del progetto autorizzato. I device non hanno limite di spesa per il noleggio. Si ricorda che il riscatto deve avvenire con altri finanziamenti e non con i fondi PON*

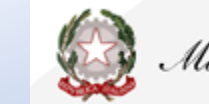

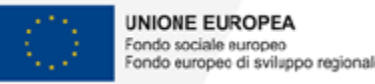

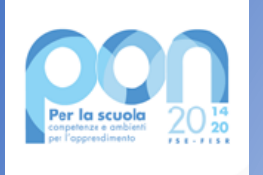

## **MANUALE OPERATIVO GESTIONE**

#### FSE-FdR - Avviso 19146 del 06 luglio 2020

Avviso pubblico per il supporto a studentesse e studenti delle scuole secondarie di primo e di secondo grado per libri di testo e kit scolastici

Scuole Statali (versione 1 del 13.10.2020)

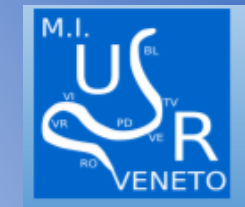

SUL MANUALE OPERATIVO SONO INDICATE LE PROCEDURE DA SEGUIRE OLTRE CHE INDICAZIONI FONDAMENTALI AL FINE DI NON AVERE PROBLEMI CON I CONTROLLI FINALI DA PARTE DELL'ADG.

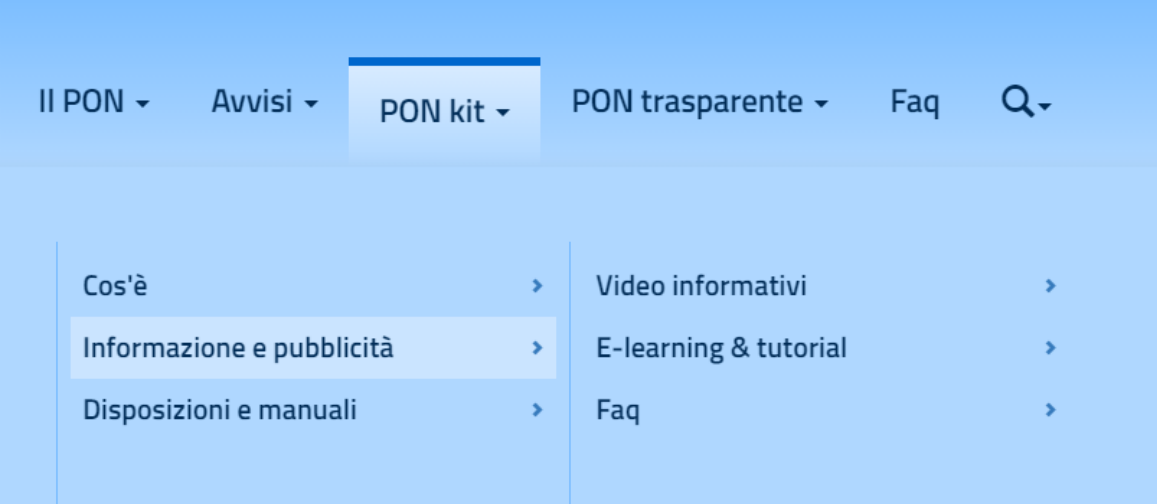

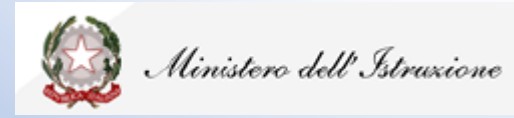

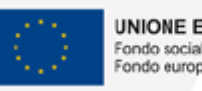

UNIONE EUROPFA Fondo sociale europeo Fondo europeo di sviluppo regionale

Sito: PON **MENU': PON KIT DISPOSIZIONE E MANUALI** 

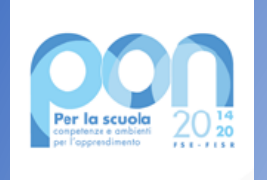

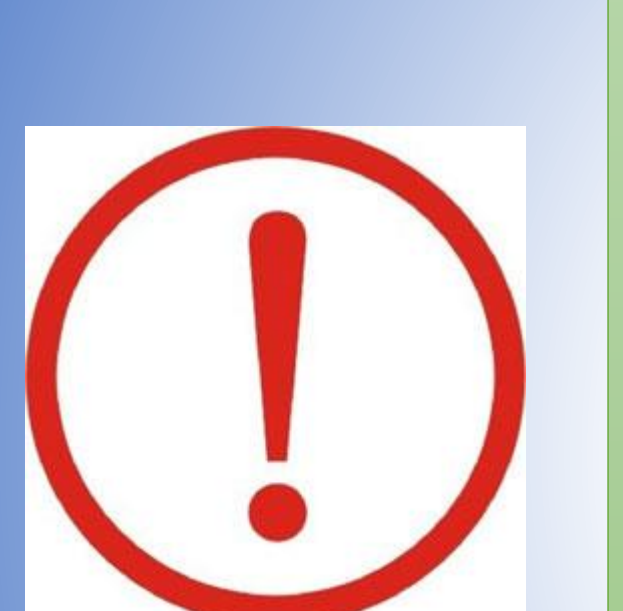

# RACCOMANDAZIONI

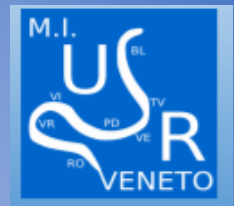

- $\triangleright$  USO DEL NUOVO LOGO
- $\triangleright$  CUP SU TUTTI I DOCUMENTI
- $\triangleright$  CODICE IDENTIFICATIVO PROGETTO SU TUTTI I DOCUMENTI
- $\triangleright$  CODICE CIG SUI DOCUMENTI DI GARA E FATTURA
- > DURC VALIDO PER TUTTO IL PERCORSO FINO AL PAGAMENTO INCLUSO VALIDITA' 120 GIORNI.
- CONTROLLI FISCALI DI REGOLARITA'
- > METTERE I DOCUMENTI IN GPU TENENDOLA AGGIORNATA
- $\triangleright$  PRESTARE ATTENZIONE ALLE COMUNICAZIONIO DELL'ADG

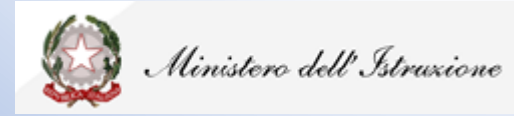

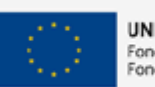

Fondo sociale europeo Fondo europeo di sviluppo regionale

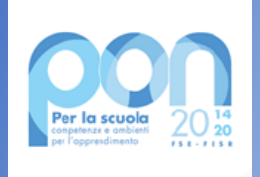

# **LA PIATTAFORMA SIF**

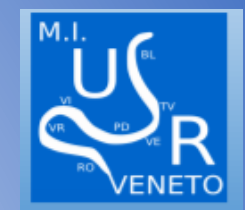

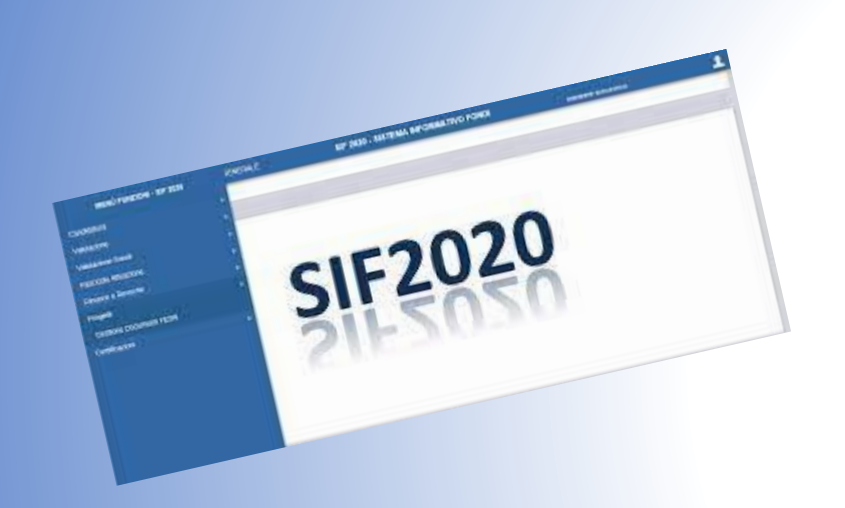

## PER ACCEDERE ALLA PIATTAFORMA SIF:

- ❖ TRAMITE SITO PON MIUR O TRAMITE SIDI
- ❖ CREDENZIALI SIDI
- ❖ GESTIONE FINANZIARIO CONTABILE
- ❖ SISTEMA INFORMATIVO FONDI SIF 2020

ALLA PIATTAFORMA SIF PUO' ACCEDERE SOLO IL DS E IL DSGA

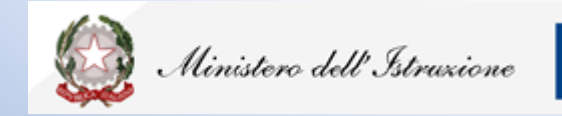

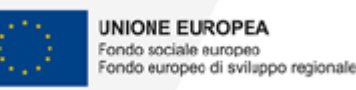

### **SIDI**

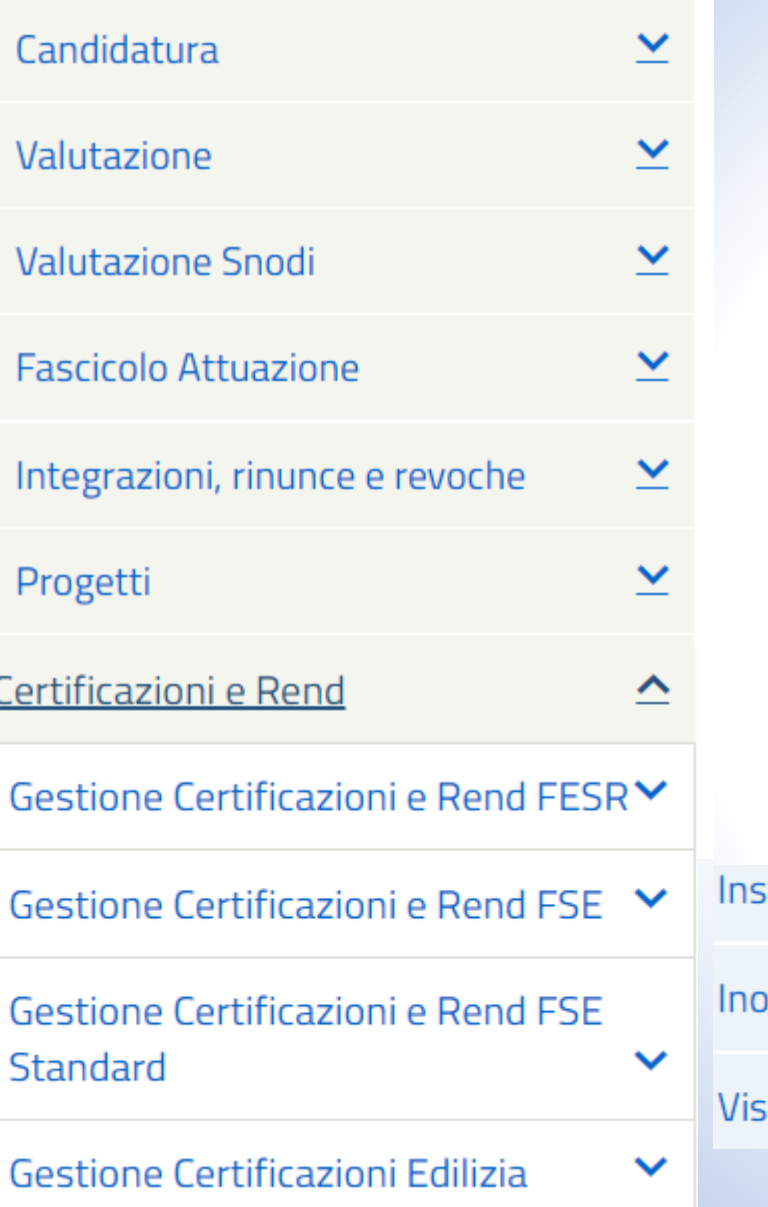

## Inserimento CERT-REND

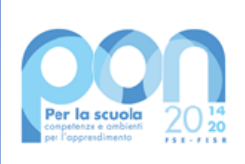

1.**LA CERT VEDE L'INSERIMENTO DI TUTTI I DOCUMENTI DI SPESA (MANDATI) REGOLARMENTE QUIETANZATI. 2.LE CERT VANNO EMESSE PER ANNO SOLARE, PER CUI VANNO INSERITE PIU' CERT SE GLI ANNI CAMBIANO 3.PER INSERIRE PIU' CERT BISOGNA INOLTRARE ED INVIARE QUELLA GIA' EMESSA. 4.LA REND E' IL TOTALE DI TUTTE LE CERT E DEVONO COINCIDERE. 5.QUALORA CERT E REND INVIATE FOSSERO ERRATE VANNO RIAPERTE E SOLO L'AUTORITA' DI GESTIONE PUO' FARLO**

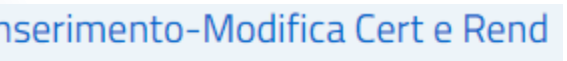

Itro-Invio Cert e Rend

ualizzazione Cert e Rend

**INSERITA LA CERT SE INVIATA CORRETTAMENTE PASSERA' IN STATO IC (IN CONTROILLO-ICONA BLU)**

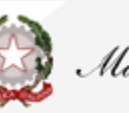

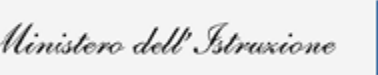

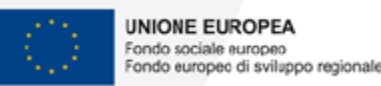

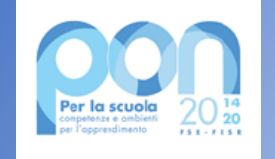

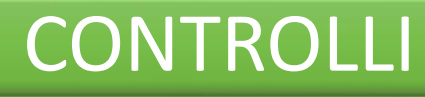

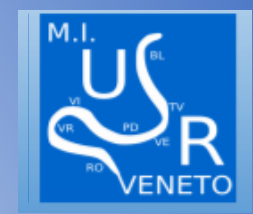

I CONTROLLI DI PRIMO LIVELLO DEI PROGETTI PON VENGONO EFFETTUATI SOLO ED ESCLUSIVAMENTE DA CONTROLLORI NOMINATI DALL'ADG IN REMOTO. I CONTROLLI DI SECONDO LIVELLO VENGONO INVECE EFFETTUATI SU SORTEGGIO DA PARTE DELL'AUTORITA' DI CERETIFICAZIONE IN LOCO

IN CASO DI RISCONTRO NEGATIVO O DI GIUDIZIO SOSPESO DA PARTE DEL CONTROLLORE O DELL'AUTORITA' DI CERTIFICAZIONE L'ADG PRIMA DI RENDERE LA SPESA INAMMISSIBILE APRE UN CONTRADDITTORIO . IN FASE DI CONTRADDITTORIO L'USR SUPPORTA LE SCUOLE

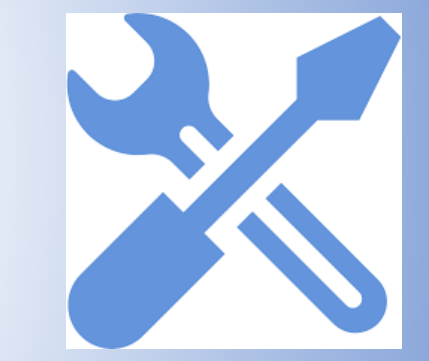

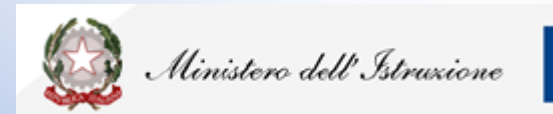

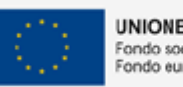

**UNIONE EUROPEA** Fondo sociale europeo Fondo europeo di sviluppo regionale

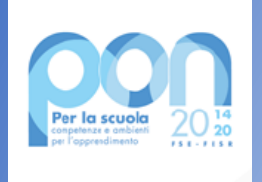

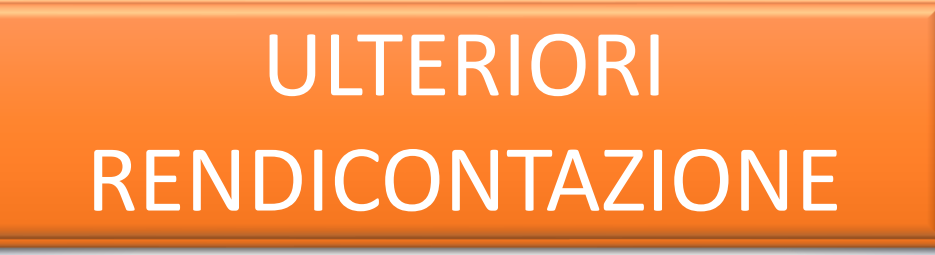

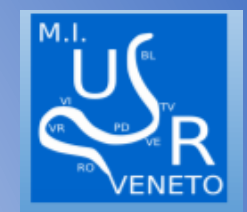

#### LE RENDICONTAZIONI DEL PNSD AVVENGONO TRAMITE LA PIATTAFORMA PRESENTE SUL SITO **DEDICATO ALLA VOCE GESTIONE AZIONI**

#### LE RENDICONTAZIONI DEGLI ALTRI FONDI NAZIONALI (FONDI SOSTEGNO/RISTORI) AVVENGONO DI SOLITO TRAMITE PIATTAFORMA SIDI BILANCIO INTEGRATO

#### ATTENZIONE ALL'ARRIVO E ALLA PRONTA LETTURA DELLE NOTE CHE ARRIVANO DAI DIPARTIMENTI **DEL MINISTERO**

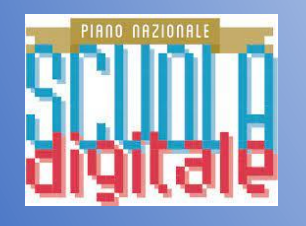

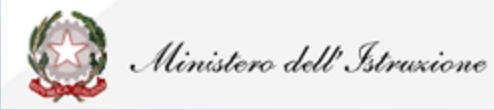

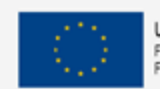

**UNIONE EUROPEA** Fondo sociale europeo Fondo europeo di sviluppo regionale

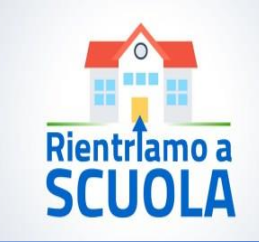

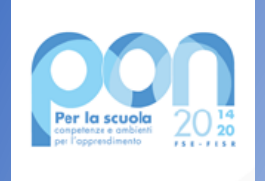

DOTTORESSA ANNA RUSSO

Procedure di avvio: assunzione in bilancio, variazione al programma annuale Scritture - Passaggio di anno

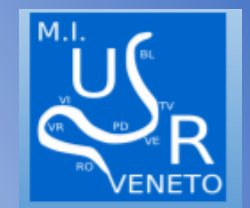

Assunzione in Bilancio dell'importo autorizzato con lettera di autorizzazione nel portale SIDI alla voce Sistema informativo fondi SIF 2020 nel fascicolo di attuazione.

Iscrizione in appositi aggregati di entrate e di spese dell'importo finanziato:

a) ENTRATE nel modello A, corrispondente all' aggregato 02 – "Finanziamenti dall'Unione Europea" alla voce 1 per i fondi FSE (fondi sociali europei), alla voce 2 per i FESR (fondi europei di sviluppo Regionale).

b) Registrazione delle SPESE, nel suddetto Mod. A, nell'ambito della scheda Attività – esempio A03 Didattica, riportare la specifica voce di destinazione esempio "Smart class Avviso 4878/2020" riportando il codice identificativo del progetto assegnato nella nota autorizzativa.

c) Predisposizione della Scheda illustrativa finanziaria (Mod. B)

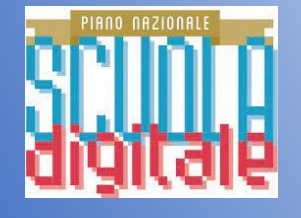

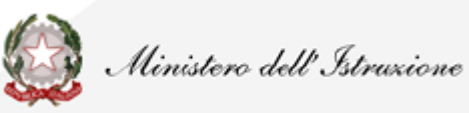

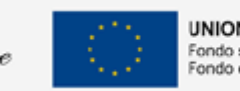

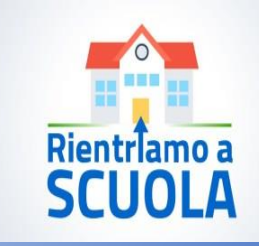

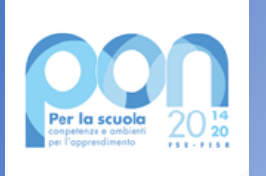

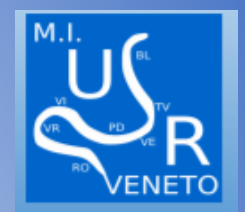

#### Decreto Variazione di Bilancio del DS da ratificare al CDI

Un progetto risulta avviato quando viene inserita nella piattaforma informatica GPU la data e il riferimento del protocollo dell'assunzione in bilancio della somma autorizzata.

Per quanto riguarda le voci di spesa ammissibili, i relativi massimali e la gestione del progetto, si rimanda a quanto contenuto nella nota di autorizzazione, nell'Avviso in oggetto e alla normativa di riferimento in esso contenuta, salvo ulteriori disposizioni o aggiornamenti che verranno comunicate dall'Autorità di Gestione

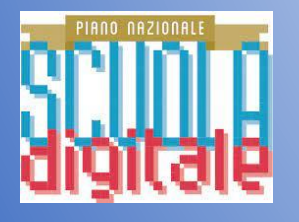

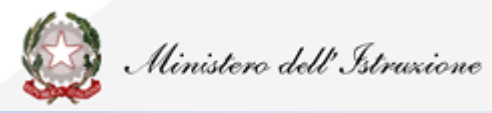

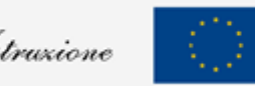

**UNIONE EUROPEA** Fondo sociale europe

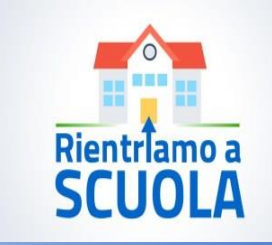

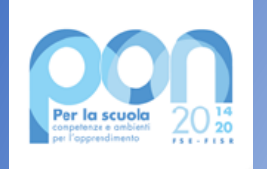

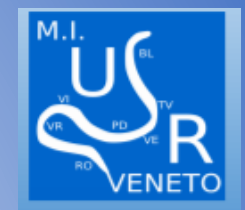

## PROCEDURE DI ACQUISTO SOTTO E SOPRA SOGLIA COMUNITARIA

- Per **stabilire le differenti modalità di procedura di scelta del contraente e di affidamento di un contratto pubblico** si parte dalla valutazione della soglia di rilevanza comunitaria ,ovvero si valuta se ci si trovi in presenza di contratti di rilevanza comunitaria o di contratti sotto soglia.
- La **soglia di rilevanza comunitaria** è un criterio di discrimine che separa i cosiddetti contratti di rilevanza comunitaria dai contratti sotto soglia.
- I **contratti di rilevanza comunitaria** sono contratti pubblici il cui valore stimato al netto dell'imposta sul valore aggiunto sia pari o superiore alle soglie variamente previste dall'art. 35 del Nuovo Codice dei Contratti Pubblici – D.lgs.50/2016 e ss.mm.ii .
- Le soglie sono **periodicamente rideterminate** con provvedimento della Commissione europea.

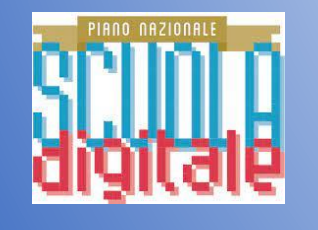

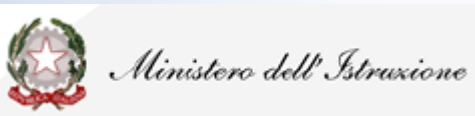

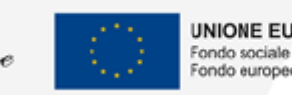

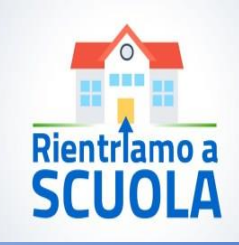

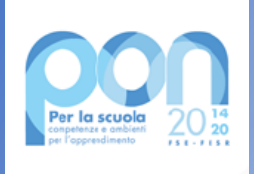

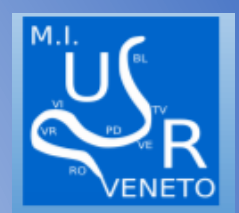

# *«Effettuare una stima dell'appalto consente di scegliere la corretta procedura da seguire»*

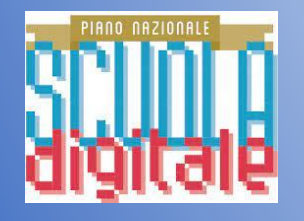

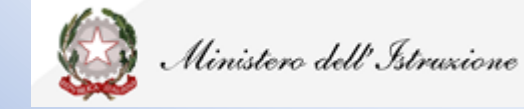

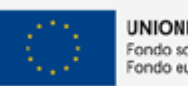

Fondo sociale europeo Fondo europeo di sviluppo regionale

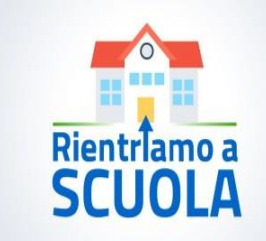

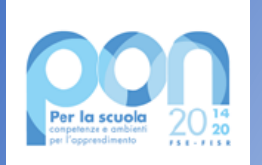

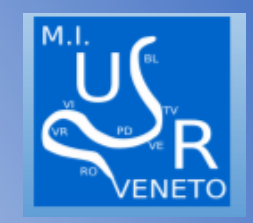

**Art. 35. (Soglie di rilevanza comunitaria e metodi di calcolo del valore stimato degli appalti)**  *(soglie così elevate dal 1° gennaio 2020 dai Regolamenti (UE) 2019/1827,1828, 1829, 1830, del 30 ottobre 2019 PER IL BIENNIO 2020/21 )*

- Le soglie di rilevanza comunitaria sono per i servizi e le forniture:
- **139.000 euro** se gli appalti pubblici di forniture sono aggiudicati da **amministrazioni aggiudicatrici che sono autorità governative centrali** (quelle indicate dall'allegato III del Codice Appalti)
- **214.000 euro** per gli appalti di **servizi** e le **forniture** aggiudicati da amministrazioni aggiudicatrici sub-centrali.

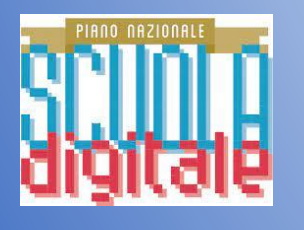

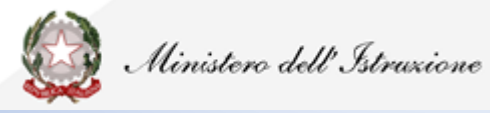

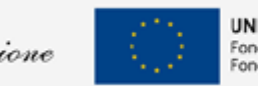

Fondo sociale europe

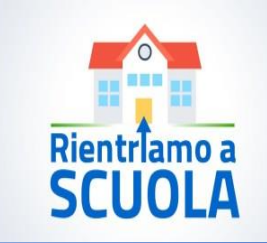

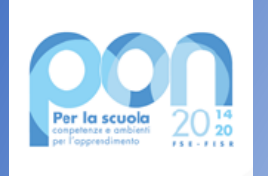

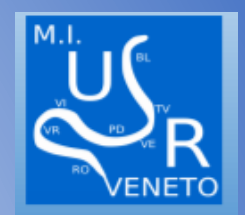

- Il **valore stimato** di un appalto pubblico di lavori, servizi e forniture viene calcolato basandosi sull'importo totale pagabile, al netto dell'IVA, valutato dalla stazione appaltante.
- Il **valore stimato** viene quantificato al momento dell'invio dell'avviso di indizione di gara o del bando di gara. Nei casi in cui non sia prevista un'indizione di gara, viene quantificato al momento in cui la stazione appaltante avvia la procedura di affidamento del contratto.

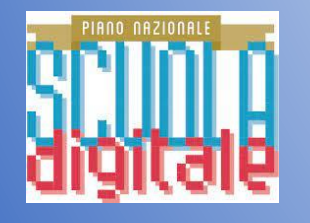

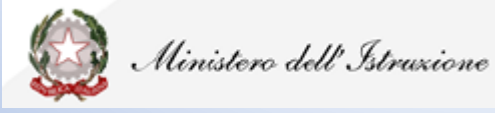

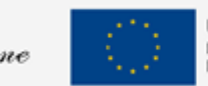

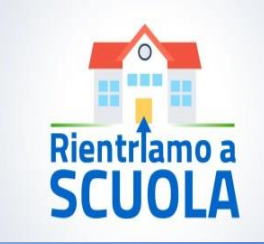

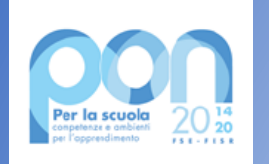

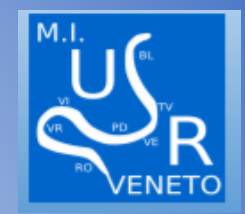

# CONTRATTI SOTTO SOGLIA COMUNITARIA (art. 36 d.lgs. 50/2016)

- Fermo restando quanto previsto dagli articoli 37 e 38 e salva la possibilità di ricorrere alle procedure ordinarie, le stazioni appaltanti procedono all'affidamento di lavori, servizi e forniture di importo inferiore alle soglie di cui all'articolo 35, secondo le seguenti modalità:
- a) **per affidamenti di importo inferiore a 40.000 euro**, mediante **affidamento diretto** anche **senza previa consultazione di due o più operatori economic**i o per i lavori in amministrazione diretta. La pubblicazione dell'avviso sui risultati della procedura di affidamento non è obbligatoria;(comma così modificato dall'art. 1, comma 5-bis, legge n. 120 del 2020)
- b) **per affidamenti di importo pari o superiore a 40.000 euro e inferiore** a 150.000 euro per i lavori, o **alle soglie di cui all'articolo 35 per le forniture e i servizi**, **mediante affidamento diretto** previa valutazione di tre preventivi, ove esistenti, per i lavori, e, **per i servizi e le forniture, di almeno cinque operatori economici individuati sulla base di indagini di mercato o tramite elenchi di operatori economici, nel rispetto di un criterio di rotazione degli inviti**. I lavori possono essere eseguiti anche in amministrazione diretta, fatto salvo l'acquisto e il noleggio di mezzi, per i quali si applica comunque la procedura di cui al periodo precedente. L'avviso sui risultati della procedura di affidamento contiene l'indicazione anche dei soggetti invitati.

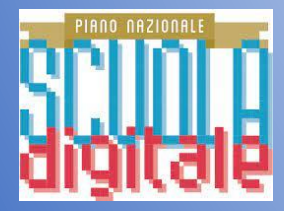

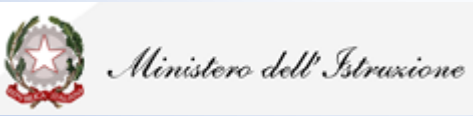

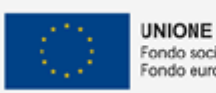

**JNIONE EUROPEA** 

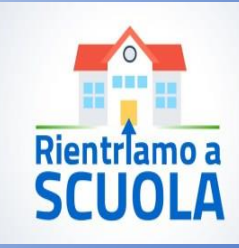

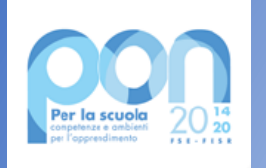

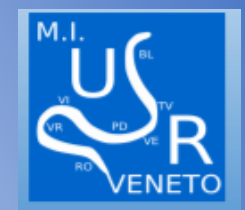

### **DEROGA AL PRINCIPIO DI ROTAZIONE NELL'AMBITO DEGLI AFFIDAMENTI DIRETTI.**

Come previsto dalle Linee Guida ANAC n. 4, nell'ambito delle procedure semplificate di cui all'art. 36 del D.Lgs. n. 50/2016, l'istituzione scolastica può derogare al principio di rotazione degli affidamenti e degli inviti nei confronti del precedente affidatario in ipotesi eccezionali e motivando tale scelta in maniera stringente tenuto conto del grado di soddisfazione maturato a conclusione del precedente rapporto contrattuale (esecuzione a regola d'arte e qualità della prestazione, nel rispetto dei tempi e dei costi pattuiti) e della competitività del prezzo offerto rispetto alla media dei prezzi praticati nel settore di mercato di riferimento.

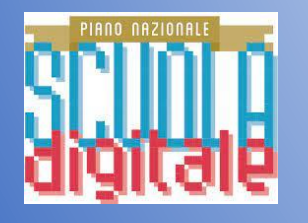

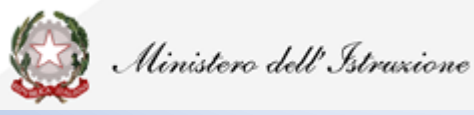

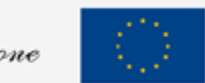

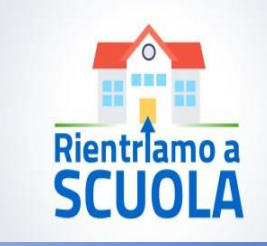

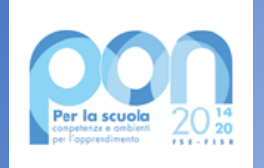

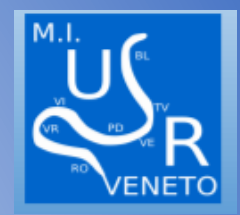

## **IL DECRETO SEMPLIFICAZIONI E LA RIFORMA DEL CODICE DEGLI APPALTI**

A poco più di un anno dal Decreto "Sblocca-Cantieri" (D.L. n. 32/2019), il decretolegge 16 luglio 2020, n. 76, convertito in legge 11 settembre 2020 n. 120 riforma nuovamente il Codice degli Appalti.

Gli articoli 1 e 2 del D.L. 76/2020 trattano rispettivamente delle:

- 1. Procedure di aggiudicazione di contratti pubblici sotto-soglia;
- 2. Procedure di aggiudicazione di contratti pubblici sopra-soglia

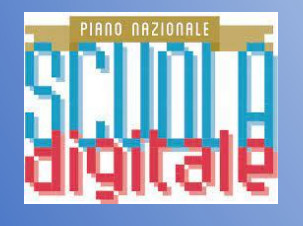

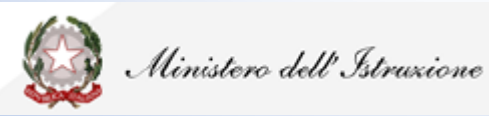

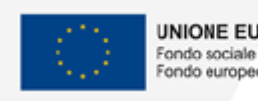

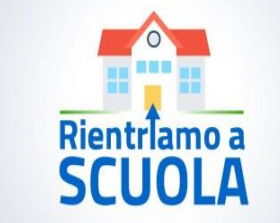

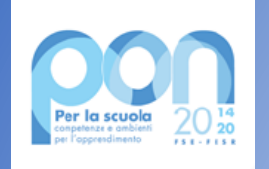

### **PROCEDURE SOTTO SOGLIA**

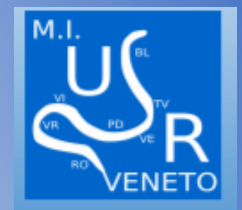

Fino al 31 dicembre 2021, ci sarà una disciplina derogatoria che si applica ai procedimenti *la cui determina a contrarre o altro atto di avvio del procedimento* sia stato adottato entro il 31 dicembre 2021.

La ratio ad esso sottesa è quella di incentivare la ripresa degli investimenti pubblici a seguito della profonda crisi economica causata dall'adozione delle misure di contenimento in contrasto alla diffusione del COVID-19.

Ha per oggetto tutte le procedure di affidamento di lavori, servizi, forniture e servizi tecnici per l'ingegneria e l'architettura la cui determina di indizione o determina a contrarre sia adottata entro il 31.12.2021.

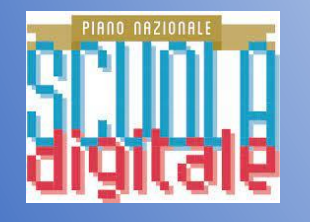

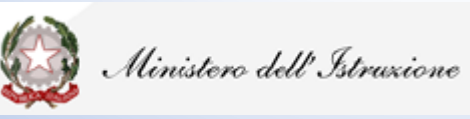

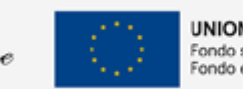

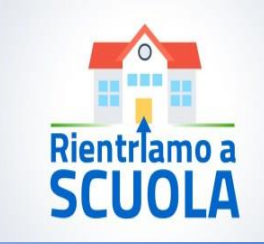

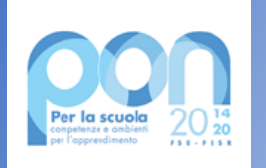

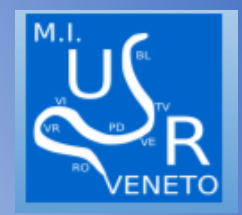

La modalità di affidamento dei contratti pubblici potrà, dunque, avvenire tramite:

- l'affidamento diretto:
	- per lavori di importi fino a 150.000 euro;
	- **per servizi e forniture, ivi compresi i servizi di ingegneria e architettura e l'attività di progettazione, di importo fino a 75.000 euro**;
- una procedura negoziata senza bando (nel rispetto, però, di un criterio di rotazione degli inviti, che tenga conto anche di una diversa dislocazione territoriale delle imprese invitate, individuati in base ad indagini di mercato o tramite elenchi di operatori economici) per l'affidamento di servizi e forniture, previa consultazione di almeno cinque operatori economici, ivi compresi i servizi di ingegneria e architettura e l'attività di progettazione, di importo pari o superiore a 75.000 euro e fino alle soglie comunitarie;

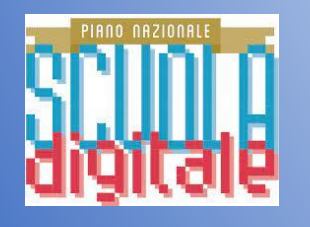

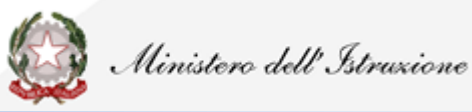

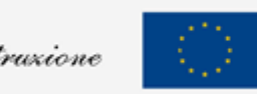

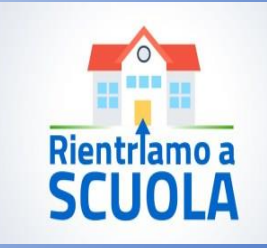

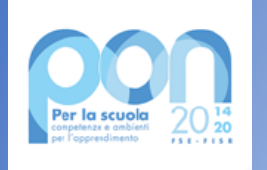

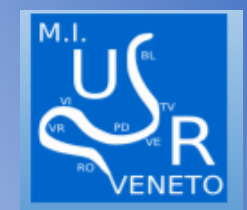

## **REGOLAMENTO DI CONTABILITA' PER LE ISTITUZIONI SCOLASTICHE**

Ai sensi di quanto previsto dall'art. 45, comma 2° , lettera a) del Regolamento D.I. 129/2018, al Consiglio d'Istituto spettano le deliberazioni relative alla determinazione dei criteri e dei limiti per lo svolgimento, da parte del Dirigente Scolastico, delle attività negoziali concernenti l'affidamenti di lavori, servizi e forniture di importo superiore a 10.000,00 euro.

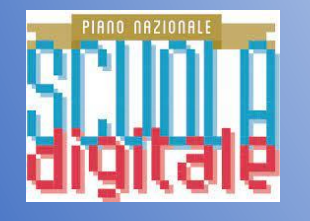

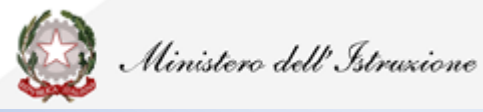

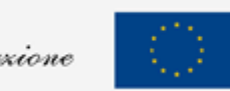

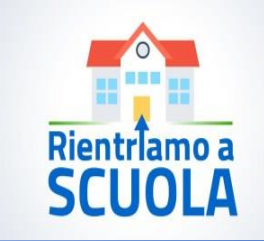

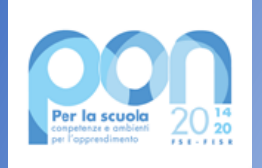

# ITER PROCEDURE DI ACQUISTO

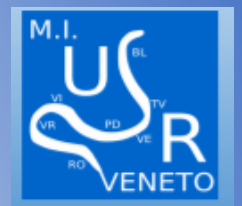

### **1. Verifica attivazione convenzioni Consip:**

Tutte le amministrazioni statali centrali e periferiche, ivi compresi gli Istituti e le Scuole di ogni ordine e grado, le Istituzioni educative e le Istituzioni universitarie, sono tenute ad approvvigionarsi utilizzando le Convenzioni-quadro stipulate da Consip S.p.A.

Le Istituzioni Scolastiche possono derogare al suddetto obbligo esclusivamente a seguito di apposita autorizzazione specificamente motivata resa dall'organo di vertice amministrativo e trasmessa al competente ufficio della Corte dei conti, qualora il bene o il servizio oggetto di convenzione non sia idoneo al soddisfacimento dello specifico fabbisogno dell'amministrazione per mancanza di caratteristiche essenziali del bene o del servizio stesso

Si precisa, in ogni caso, che per alcune merceologie, quali ad esempio gli acquisti di beni e servizi informatici e di connettività, sussistono peculiari obblighi di acquisto. ( L. 27/12/2006, n. 296, Art. 1, comma 449 e L. 28/12/2015, n. 208, Art. 1, comma 510 )

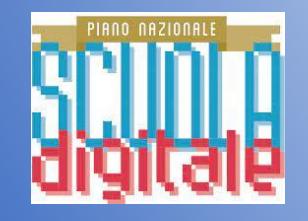

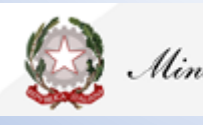

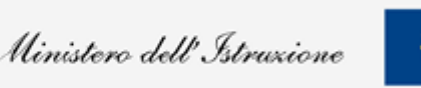

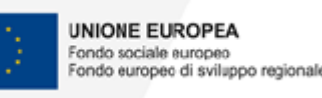

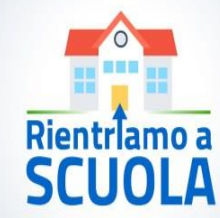

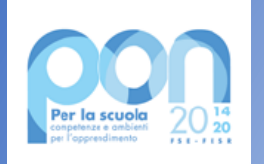

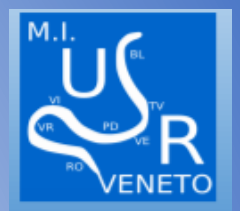

Per la categoria merceologica relativa ai beni e servizi informatici e di connettività, le Istituzioni Scolastiche devono approvvigionarsi esclusivamente tramite gli strumenti di acquisto e di negoziazione messi a disposizione da Consip S.p.A. o dai soggetti aggregatori. Le Istituzioni Scolastiche possono procedere ad approvvigionamenti al di fuori di tali modalità esclusivamente qualora il bene o il servizio non sia disponibile o idoneo al soddisfacimento dello specifico fabbisogno dell'amministrazione. Tali approvvigionamenti devono essere comunicati all'A.N.AC. e all'Agid. (L. 28/12/2015, n. 208, Art. 1, commi 512 e 516).

*La verifica delle convenzioni Consip attive va protocollata e allegata alla documentazione relativa alla procedura di acquisto*

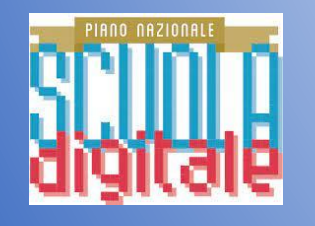

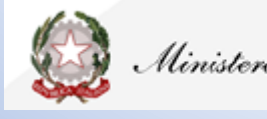

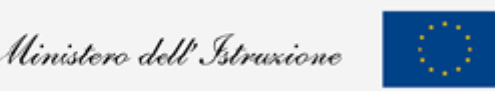

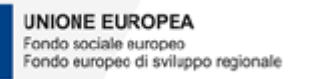

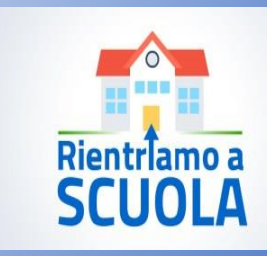

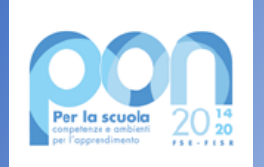

2. Procedura di acquisto in MEPA:

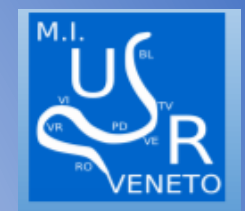

In particolare, qualora le Istituzioni Scolastiche intendano ricorrere al Me.PA., possono utilizzare le seguenti modalità di acquisto:

- **Ordine diretto di Acquisto (OdA)**
- **Richiesta di Offerta (RdO) per offerte personalizzate e aggiudicando al miglior offerente**
- **Trattativa diretta.**

La scelta dello strumento di acquisizione deve essere effettuata in relazione all'importo della procedura.

In particolare:

- per le procedure di importo fino a 40.000,00 euro, le Istituzioni Scolastiche possono utilizzare l'Ordine diretto, la Trattativa diretta e la Richiesta di Offerta;
- per le procedure di importi pari o superiori a 40.000,00 e inferiori a 139.000,00 euro (per servizi o forniture) e a 150.000,00 euro (per lavori), le Istituzioni Scolastiche sono tenute a formulare una Richiesta di Offerta con consultazione, ove esistenti, di almeno cinque operatori economici per i servizi e le forniture e di valutazione di almeno tre preventivi per i lavori.

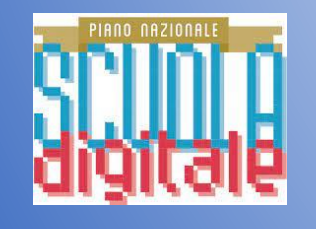

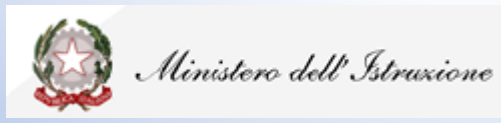

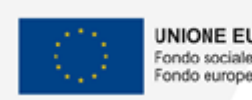

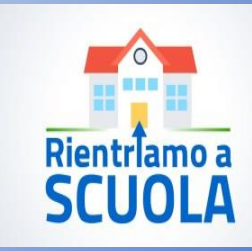

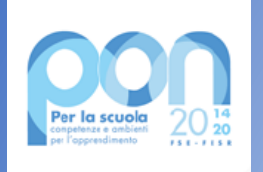

# 3. Scelta dei requisiti di partecipazione

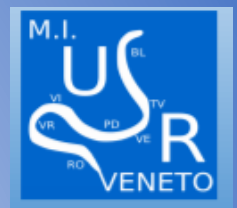

I requisiti di partecipazione sono disciplinati agli artt. 80 e 83 del D.Lgs. 18 aprile 2016, n. 50, concernenti, rispettivamente, le cause di esclusione e i criteri di selezione.

- **Art. 80. (Motivi di esclusione)**
- **Art. 83. (Criteri di selezione):**
- a) i requisiti di idoneità professionale
- b) la capacità economica e finanziaria
- c) le capacità tecniche e professionali

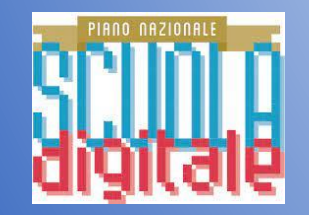

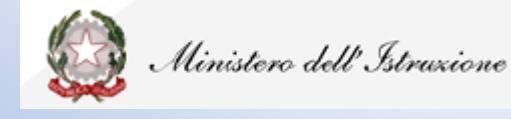

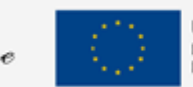

Fondo sociale europe

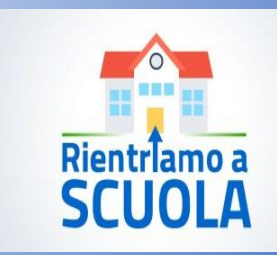

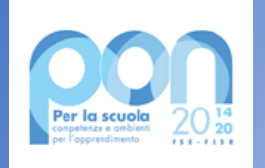

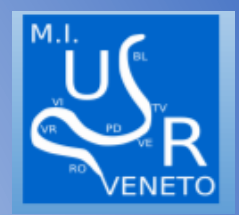

L'affidamento e l'esecuzione di lavori, servizi e forniture **di importo inferiore a 40.000,00 euro** può avvenire, in assenza di apposita Convenzione quadro presente sul portale Consip S.p.A., tramite affidamento diretto.

L'iter prevede:

- 1. Indagine di mercato;
- 2. Adozione di determina a contrarre;
- 3. Stipula del contratto.

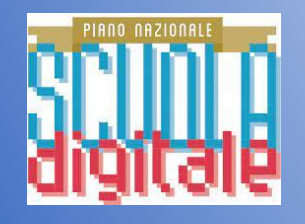

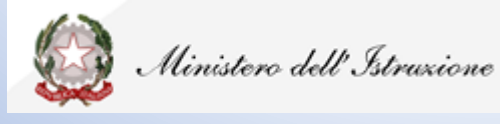

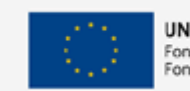

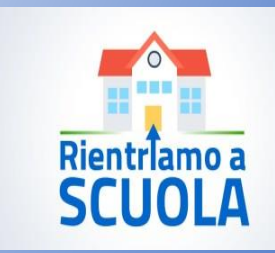

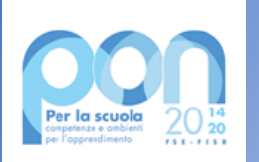

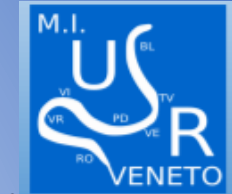

L'affidamento e l'esecuzione di lavori, servizi e forniture **di importo pari o superiore a 40.000,00 euro e inferiore a 139.000,00 euro (in caso di servizi/forniture)** e a 150.000,00 euro (in caso di lavori) può avvenire tramite affidamento diretto, previa valutazione, ove esistenti, di almeno tre preventivi economici per i lavori, e, per i servizi e le forniture, previa consultazione di almeno cinque operatori economici individuati sulla base di indagini di mercato o tramite elenchi di operatori economici, nel rispetto del principio di rotazione.

- L'iter prevede:
- 1. Avvio della procedura mediante determina a contrarre, anche in forma semplificata, o atto equivalente;
- 2. Svolgimento di indagini di mercato o consultazione di elenchi per la selezione di operatori economici da invitare al confronto competitivo;
- 3. Svolgimento del confronto competitivo tra gli operatori economici selezionati;
- 4. Svolgimento delle sedute di gara;
- 5. Verifica del possesso dei requisiti da parte dell'aggiudicatario;
- 6. Stipula del contratto.

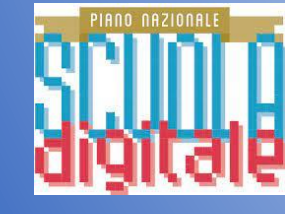

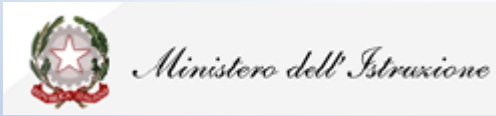

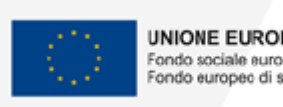

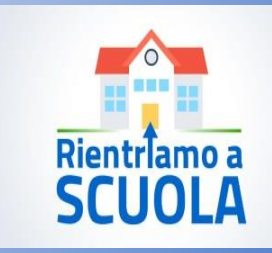

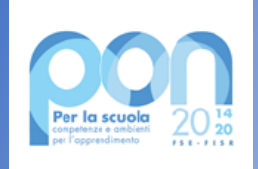

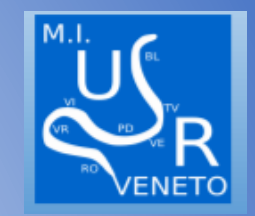

# DOCUMENTI A CORREDO DI UNA PROCEDURA DI ACQUISTO

- Verifica attivazione Convenzione Consip
- Cig/Cup
- Determina a contrarre
- DGUE: Documento di gara unico europeo. Modello auto-dichiarativo, previsto in modo standardizzato a livello europeo, ha la funzione di semplificare e ridurre gli oneri che gravano sulle amministrazioni aggiudicatrici, sugli enti aggiudicatori e sugli operatori economici. Consente alle imprese partecipanti o ad altri operatori economici di attestare la propria idoneità, situazione finanziaria e competenze, in particolare attesta che esse:
	- non si trovano in una delle situazioni che comportano o potrebbero comportare l'esclusione dalla procedura.
	- rispettano i pertinenti criteri di esclusione e di selezione.

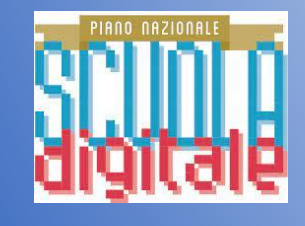

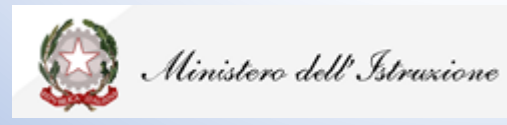

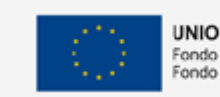

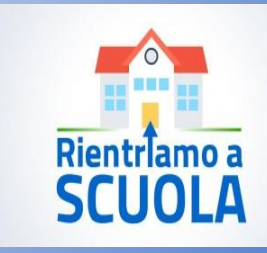

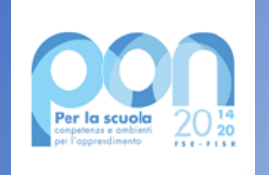

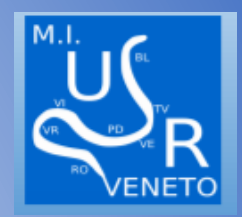

- Controlli sulle ditte: verifica della regolarità contributiva (DURC), verifica della regolarità fiscale ( Agenzia delle entrate), verifica annotazioni sul Casellario Anac, Casellario Giudiziale presso il Tribunale dove ha sede la stazione appaltante.
- Buono d'ordine
- Verbale di collaudo o attestazione della regolarità della fornitura
- Fattura contenente l'indicazione del Cig, Cup e codice progetto
- Eventuale registrazione dei beni nel registro di inventario
- Mandati di pagamento.

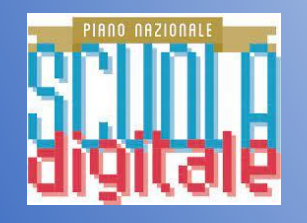

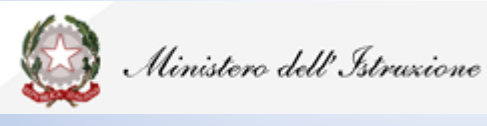

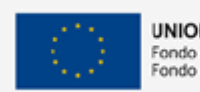

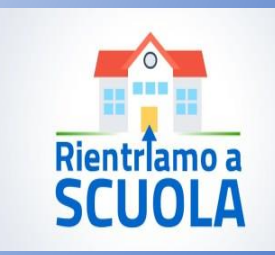

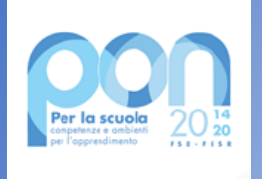

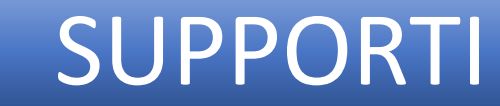

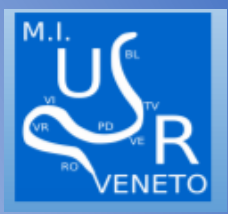

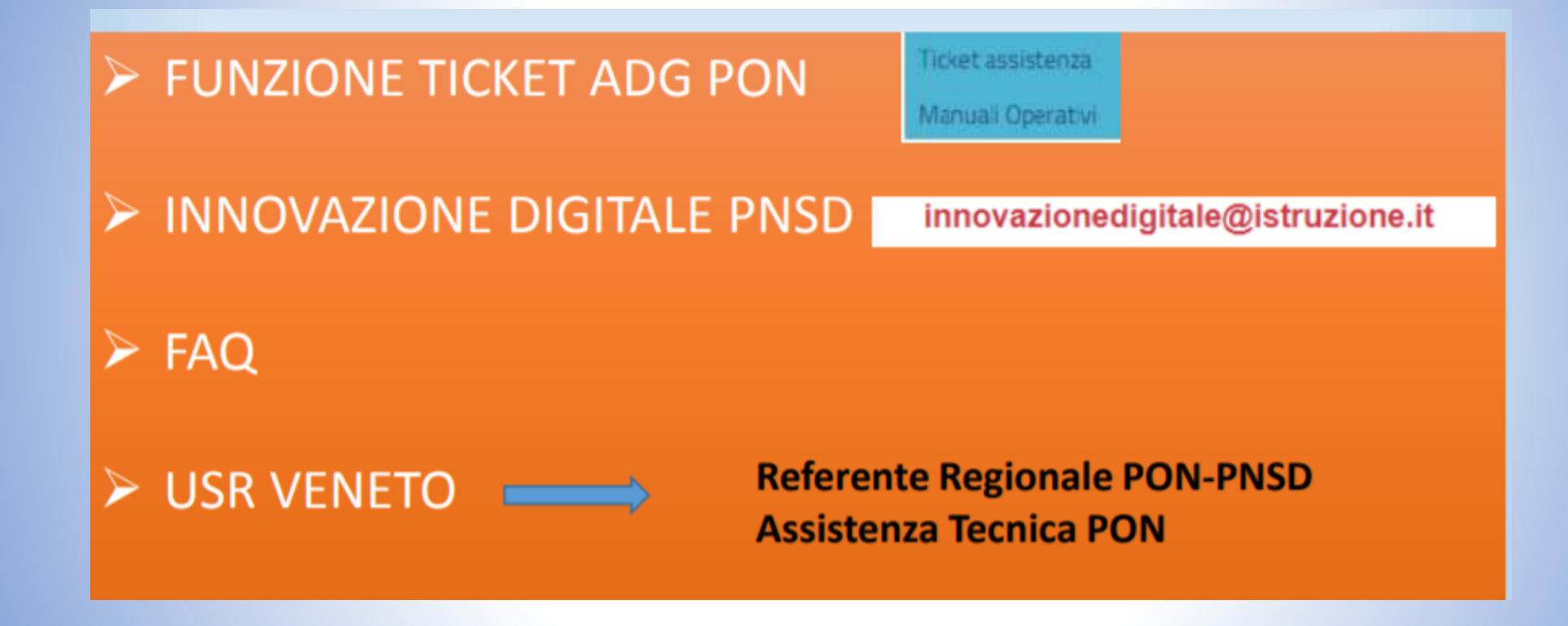

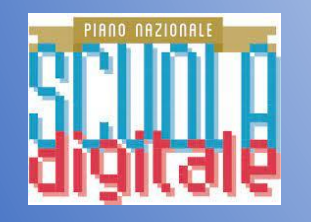

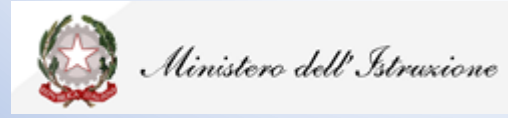

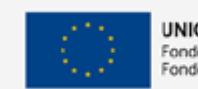

**UNIONE EUROPEA** Fondo sociale europeo Fondo europeo di sviluppo regionale

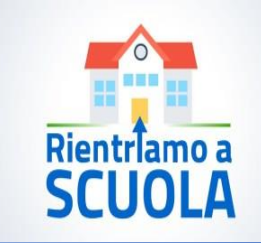

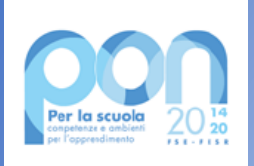

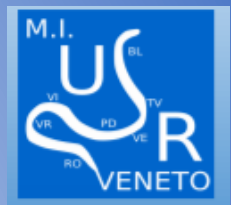

# **ANGELA CONTE FRANCESCA FAVINO**

**DSGA RUSSO ANNA RUSSO MICHELA** 

# **USR VENETO UFF.2**

**GRAZIE** 

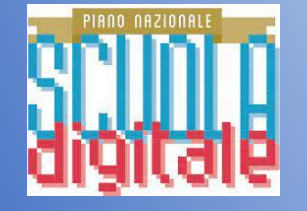

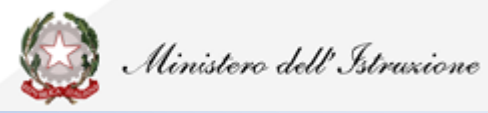

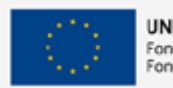

**UNIONE EUROPEA** Fondo sociale europeo Fondo europeo di sviluppo regionale

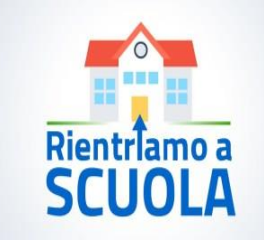